# **Distribution EOLE - Tâche #34696**

Scénario # 34617 (Terminé (Sprint)): EOLE 2.9 : Implémenter une solution pour pour que les modules utilisent les images testing au lieu de latest pour era, eole-sso-server et mongodb

# **Étude**

10/10/2022 15:00 - Benjamin Bohard

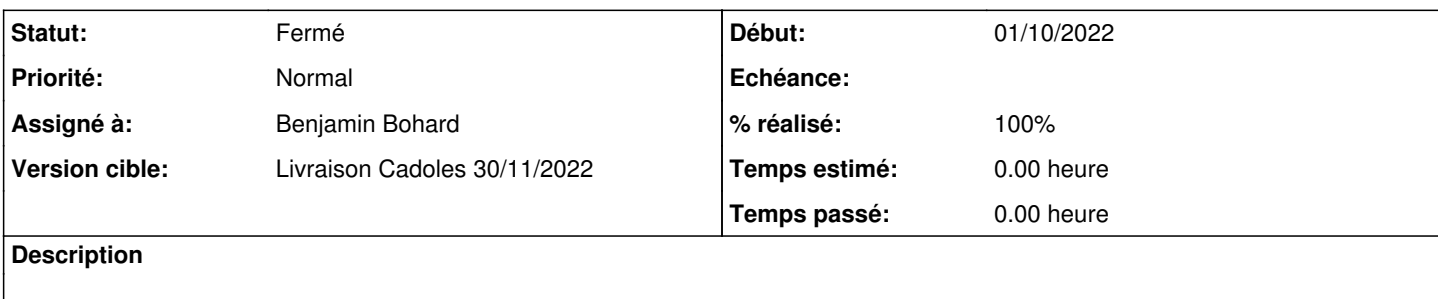

#### **Historique**

#### **#1 - 10/10/2022 15:16 - Benjamin Bohard**

Le type d'image à récupérer est déterminé globalement, pour tous les conteneurs, et lié au niveau de mise à jour. On peut alimenter un fichier contenant le type d'image comme variable d'environnement dans la procédure Query-Auto, Maj-Auto. Dans l'éventualité où on ait à gérer des variables d'environnement spécifiques aux conteneurs en plus de cette variable commune, on peut définir comme règle de charger deux fichiers de variables d'environnement dans les services invoquant podman.

Pour ERA, il faudra sourcer les différents fichiers de variables d'environnement dans le script.

#### **#2 - 11/10/2022 08:46 - Benjamin Bohard**

Pour la gestion des mises à jour via les dépôts de paquets deb, les mots clés pour les différentes versions sont :

- stable
- proposed
- $\bullet$  unstable

#### **#3 - 11/10/2022 09:01 - Benjamin Bohard**

- eole-podman :
	- ajouter un template de fichier de variables installé dans /etc/…?
- python-pyeole : ajouter une fonction pour templatiser le fichier de variables
- era :
- sourcer le fichier de variables pour récupérer la variable CONTAINER\_TAG
- eole-mongodb :
	- Ajouter une entrée EnvironmentFile pointant vers le fichier de variable dans le fichier de configuration du service debian/eole-mongodb.mongodb.service
- eole-sso :
	- Ajouter une entrée EnvironmentFile pointant vers le fichier de variable dans le fichier de configuration du service debian/eole-sso-server.eole-sso.service

## **#4 - 11/10/2022 10:14 - Benjamin Bohard**

*- Statut changé de Nouveau à En cours*

#### **#5 - 11/10/2022 11:44 - Benjamin Bohard**

*- Statut changé de En cours à À valider*

## **#6 - 11/10/2022 11:45 - Benjamin Bohard**

*- % réalisé changé de 0 à 100*

## **#7 - 14/10/2022 11:28 - Ludwig Seys**

*- Statut changé de À valider à Résolu*

*- Tâche parente changé de #34617 à #33912*

## **#8 - 14/10/2022 11:28 - Ludwig Seys**

*- Tâche parente changé de #33912 à #34617*

## **#9 - 14/10/2022 15:02 - Joël Cuissinat**

- *Statut changé de Résolu à Fermé*
- *Restant à faire (heures) mis à 0.0*